Office Communicator Logger Patch With Serial Key Free

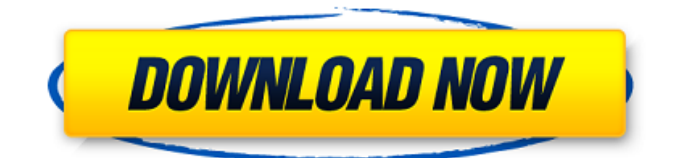

# **Office Communicator Logger [Win/Mac] (April-2022)**

Install Now Office Communicator Logger Torrent Download - Office Communicator Logger (OCL) is a simple, standalone program designed to monitor Microsoft Office Communicator 2005 conversation windows in order to automatically save, organize, and provide access to conversation history. With Office Communicator Logger, you can have access to your conversation history anytime, anywhere and provide it to others. Costs: For a 3-user License, it costs \$29.95. Includes a 2-year update. For a 1-user License, it costs \$19.95. Includes a 2-year update. Version 12.0 (1-User & 3-User Licenses) Great new improvements for better usage of the 1- and 3-User Licenses. If you purchased a new license, please install the following: 1. If you purchased a 3-User License, please install the Microsoft Outlook 2010 64-bit (.NET 4.0 & XML) version.2. If you purchased a 1-User License, please install the Microsoft Outlook 2010 32-bit (.NET 4.0) version. Note: If you are a developer, please install the Microsoft COM Developer Tools found here. This is required in order to use the Application Configuration Designer. How to use: Plug-in will work best with Microsoft Office Communicator 2007, Office Communicator 2009 or Outlook 2007/2010. Open and the plug-in will automatically launch. Office Communicator Logger will open the latest conversation windows and save the conversation history. Conversation log window is organized by conversation date, member. Conversation history is provided as a simple, plain text file. There are many options available to fine-tune this application. Command-line option available to automate this process by saving files to your specified folder. Please visit the license agreement for further details on how to use this software. Note: For Windows XP users, this application will not work. After installing your new license, please visit the Configuration Designer. Then, using the "Manage Files...", you must select the "Application Configuration Designer" file to install the Designer. IMPORTANT: This application is not supported by Microsoft. This application does not have any relationship with the Microsoft Corporation. Are you ready to download? Download this application now. Thank you!

### **Office Communicator Logger Crack + Keygen For (LifeTime) (Final 2022)**

Office Communicator Logger Full Crack (OCL) is a simple, standalone program designed to monitor Microsoft Office Communicator 2005 conversation windows in order to automatically save, organize, and provide access to conversation history. OCL stores conversation logs in a simple, easy-to-use database. It is a solid and dependable way to monitor your conversations. Conversations are automatically saved, and you can even save the logs to the clipboard and email them. OCL monitors you on all your computers. You can even set up OCL to monitor multiple users on the same computer. OCL is extremely easy to use, and it's very quick to learn. OCL will help you save time by eliminating the manual saving and re-sorting of conversation logs. Office Communicator Logger 2022 Crack is an easy, reliable way to manage your conversation logs for Office Communicator 2005. It's free, open source software. It is completely standalone, i.e., it does not rely on, nor require, any other program. The program will install in 32-bit and 64-bit versions of Windows Vista, and 32-bit and 64-bit versions of Windows XP. The program will save a copy of your conversation logs in a database. It does this without using any additional disk space or slowing down your computer. Whether you use OCL to monitor Windows Live Messenger, Office Communicator, Windows Messenger, AIM or any other IM client, it will automatically save the conversation log as a file, which you can view by simply double-clicking the log file. OCL has been working for some time now. The current version supports the following IM clients: The current version provides a very simple interface. You need to know very little about how to use OCL. All you need to know is how to save, close, and export your logs. OCL monitors your office chat logs every time you fire up the application. It also monitors your conversations if you use multiple computers and the application is running on any one of them. The program is light on system resources. In fact, it may even run on slow computers, thanks to the fact that it saves a copy of your logs to a database, and not your hard drive. OCL automatically sorts your logs. To view your logs, simply double-click on the log file. The program is very fast. You can sort the 09e8f5149f

### **Office Communicator Logger Crack Patch With Serial Key Free Download**

Office Communicator Logger is a stand alone application designed to monitor Microsoft Office Communicator 2005 conversation windows in order to automatically save, organize and provide access to conversation history. The LOGGER includes many powerful features to make log management easier. The LOGGER can monitor all the conversation windows in the Microsoft Office Communicator Server and the Enterprise Edition client. The LOGGER allows for multiple log file output. The LOGGER provides different reports including a conversation window specific report, and a calendar specific report. Each report can be configured to run periodically, be activated manually, and capture active conversation windows in remote computers. The LOGGER provides the ability to capture active windows on remote computers. The LOGGER is designed to work with a variety of different Remote Desktop technologies such as Microsoft Remote Desktop Connection, Remote Desktop Connection 2.0, MS Telnet, and more. The LOGGER also provides flexible logging policies and access control. The LOGGER provides flexible log policies in which to classify the conversation windows. The LOGGER has extensive access control, allowing you to restrict who can see conversations, which conversations they can see, and which conversation windows they can see. The LOGGER allows you to create conversation logs that will automatically be created and stored with the conversation window they were created with. The LOGGER provides a built in scheduler that works with Windows Scheduling objects to schedule log files to be created or logged NOTE: The LOGGER has been designed with the Microsoft Office Communicator Server and Microsoft Office Communicator Enterprise Edition. The LOGGER will not work with the free edition.Immunoregulation in the rhesus monkey. Research on immunoregulation in the rhesus monkey has progressed apace in recent years and has expanded from in vivo to in vitro investigations. These studies have established that some of the mechanisms that control the immunologic unresponsiveness of the fetus in the pregnant monkey may serve as a guide for understanding the processes that preserve "tolerance" in the offspring. In particular, the composition and rate of cell influx into the lymphoid tissues are the major differences between these two phenomena. The latter appear to relate to the age of the fetus and to the mode of delivery, and these features are similar to those in the human fetus. In addition to the generally accepted role of the thymus in regulating cell trafficking, the macrophages may also have a significant role in limiting the number of lymphocytes entering the thymus. Despite the apparent differences

#### **What's New In Office Communicator Logger?**

If you have a need to monitor and record all your conversations in the Office Communicator program, you have stumbled upon the right tool. The program will save the previous conversation instantly, so you will always have a copy of the previous session. Office Communicator Logger Features: The log is continuously written to a new log file if enabled. The logs are compressed with the zip compression algorithm. The log can be viewed in MS-DOS mode. When a conversation window starts, an alert is issued. The Logger is integrated into your Windows Operating System. Logging in to the Logger is integrated in the Office Communicator client. The Office Communicator Logger is the best way to get the conversation history with multiple log files. The Office Communicator Logger is a standalone application with no external components. Now you can add multi-user support to your application, giving you centralized management of all your conversations. The Office Communicator Logger offers a complete history of all your sessions. If you have concerns about logging conversations within your organization, you can be assured that our service is completely legal. The program was tested with the new features and Office Communicator 2007 and Office Communicator 2007 SP1 (the only difference being the 2008 support update). Microsoft Office Communicator Logger Trial Version Trial Versions of Office Communicator Logger Trial Version for download by software developers for testing. Office Communicator Logger Trial Version can be downloaded with the trial license key, which grants you the right to test the features of Office Communicator Logger Trial Version for 30 days. After 30 days, you will be prompted to buy a full license to continue using the software. Your product key information will be saved in your Microsoft account. Your product key is also displayed when you run the installation file. Your product key will be removed from your Microsoft account if you purchase Office Communicator Logger.1915 U.S. National Championships (tennis) The 1915 U.S. National Championships (now known as the US Open) took place on the outdoor grass courts at the Newport Casino in Newport, United States. The men's singles was won by John Van Rensselar, who beat second seed Frank Willard in the final. The women's singles was won by Gertrude Ederle. Men's Singles Final John Van Rens

## **System Requirements For Office Communicator Logger:**

Minimum: OS: Windows XP, Windows Vista, Windows 7, Windows 8, Windows 10 Processor: Intel® Pentium® IV 2.00 GHz, AMD Athlon™ 64 Processor 3200+ Memory: 1 GB RAM, 32MB video RAM Hard Drive: 10GB free disk space Graphics: DirectX® 9.0 Compatible Video Card with 1GB video RAM Additional: Sound Card Minimum:OS: Windows XP, Windows Vista, Windows 7, Windows 8, Windows 10Process

<http://f1groupconsultants.com/?p=6455> <http://wp2-wimeta.de/alarm-clock-7-4-02-crack-free-download-x64/> https://keyandtrust.com/wp-content/uploads/2022/06/Find\_Hidden\_Crack\_\_Free\_Download\_For\_PC.pdf <http://www.perfectlifestyle.info/bookmark-docs-pro-crack-with-license-key-free/> <http://www.ventadecoches.com/daily-for-firefox-crack-serial-key-download-3264bit-2022/> <http://ajkersebok.com/?p=20919> <https://tarpnation.net/black-menu-icons-crack-for-windows/> [https://chaletstekoop.nl/wp](https://chaletstekoop.nl/wp-content/uploads/2022/06/Pretty_Office_Icon_Part_3_Crack__Activation_Key_Free_Download_For_Windows.pdf)[content/uploads/2022/06/Pretty\\_Office\\_Icon\\_Part\\_3\\_Crack\\_\\_Activation\\_Key\\_Free\\_Download\\_For\\_Windows.pdf](https://chaletstekoop.nl/wp-content/uploads/2022/06/Pretty_Office_Icon_Part_3_Crack__Activation_Key_Free_Download_For_Windows.pdf) <https://ophivexexetlay.wixsite.com/swirerinhus/post/key-code-crack-latest> https://tchatche.ci/upload/files/2022/06/oiCqAXppFxVpODgIwBKy\_08\_44f4f4c58ad366894d1da2f03710b31b\_file.pdf <https://radiaki.com/?p=836> [https://www.afrogoatinc.com/upload/files/2022/06/86UDPXd5iJQn8i72jkFy\\_08\\_0f16bb6ac6f6325a03e8ee1c8c747934\\_file.p](https://www.afrogoatinc.com/upload/files/2022/06/86UDPXd5iJQn8i72jkFy_08_0f16bb6ac6f6325a03e8ee1c8c747934_file.pdf) [df](https://www.afrogoatinc.com/upload/files/2022/06/86UDPXd5iJQn8i72jkFy_08_0f16bb6ac6f6325a03e8ee1c8c747934_file.pdf) [https://lovebb.co/wp-content/uploads/2022/06/ACCDB\\_Password\\_Portable\\_Crack\\_\\_Activation\\_Code\\_Download.pdf](https://lovebb.co/wp-content/uploads/2022/06/ACCDB_Password_Portable_Crack__Activation_Code_Download.pdf) https://everyonezone.com/upload/files/2022/06/5vf5Ii12Mtz2uEVwrAda\_08\_44f4f4c58ad366894d1da2f03710b31b\_file.pdf [https://murahlo.com/wp-content/uploads/2022/06/Internet\\_Connection\\_Monitor.pdf](https://murahlo.com/wp-content/uploads/2022/06/Internet_Connection_Monitor.pdf)

[https://tucorsetera.com/wp-content/uploads/2022/06/Zbusoft\\_Process\\_Killer\\_Free\\_License\\_Key\\_X64\\_Updated\\_2022.pdf](https://tucorsetera.com/wp-content/uploads/2022/06/Zbusoft_Process_Killer_Free_License_Key_X64_Updated_2022.pdf) [https://taxi2b.social/upload/files/2022/06/Tv8lzdnvI9IE8mAXA618\\_08\\_44f4f4c58ad366894d1da2f03710b31b\\_file.pdf](https://taxi2b.social/upload/files/2022/06/Tv8lzdnvI9IE8mAXA618_08_44f4f4c58ad366894d1da2f03710b31b_file.pdf) <http://www.roadvertize.com/wp-content/uploads/2022/06/phigodf.pdf>

<https://www.solinf.info/wp-content/uploads/2022/06/jaynfio.pdf>

<http://www.vidriositalia.cl/?p=3291>